# CS 2010 Computer Science I

Instructor: Matthew Flatt

#### This Course is About...

## Fundamentals of programming

- From specification to implementation
- Software engineering principles

#### This Course is...

#### **Not** about...

- A particular programming language (e.g., Java, C++, Scheme)
- A particular programming tool (e.g., gcc, DrScheme)
- Specific libraries or protocols (e.g., Gtk, XML, HTTP)
- How programs get translated into electronic signals

## **Book**

# How to Design Programs

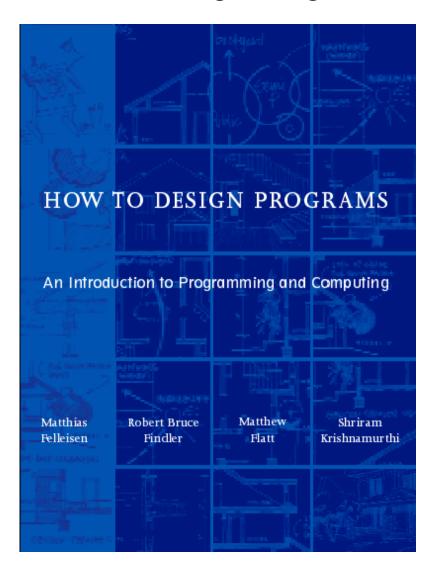

# **Programming Environment**

#### **DrScheme**

```
႙ editor-repl.scm - DrScheme
File Edit Show Language Scheme Special Help
editor-repl.scm
                      Step Q Check Syntax Execute
                                                         Break
 (define ...)
 (define (square n)
  (* n n))
(define (hypotenuse ln ht)
  (sqrt (+ (square ln)
Welcome to DrScheme, version 205.
Language: Beginning Student.
> (square 5)
25
> (square 12)
144
> (hypotenuse 5 12)
13
>
4
                       9:2
                                         Read/Write
                                                       not running
```

#### What is Scheme?

- Scheme is a programming language
  - Used to implement DrScheme, for example
- The language for this course matches a subset of Scheme
- The course content is not Scheme-specific

# Getting Started: Arithmetic, Algebra, and Computing

# **Arithmetic is Computing**

• Fixed, pre-defined rules for *primitive operators*:

$$2 + 3 = 5$$

$$4 \times 2 = 8$$

$$cos(0) = 1$$

# **Arithmetic is Computing**

• Fixed, pre-defined rules for *primitive operators*:

$$2 + 3 \rightarrow 5$$

$$4 \times 2 \rightarrow 8$$

$$\cos(0) \rightarrow 1$$

- Rules for combining other rules:
  - Evaluate sub-expressions first

$$4 \times (2 + 3) \rightarrow 4 \times 5 \rightarrow 20$$

• Precedence determines subexpressions:

$$4 + 2 \times 3 \rightarrow 4 + 6 \rightarrow 10$$

# **Algebra as Computing**

Definition:

$$f(x) = \cos(x) + 2$$

• Expression:

$$f(0) \rightarrow cos(0) + 2 \rightarrow 1 + 2 \rightarrow 3$$

• First step uses the *substitution* rule for functions

#### **Notation**

- Why do some primitive operators go in the middle, like +, while others go at the front, like cos?
- What are the precedence rules?
- How do we know which arguments go with which operators?
- Which parentheses are redundant?
- When does = mean definition and when does it mean a computation step?

•

# **Simplified Expression Notation**

- Put all operators at the front
- Start every operation with an open parenthesis
- Put a close parenthesis after the last argument
- Never add extra parentheses

| Old              | New           |
|------------------|---------------|
| 1 + 2            | (+ 1 2)       |
| $4 + 2 \times 3$ | (+ 4 (* 2 3)) |
| $\cos(0) + 1$    | (+ (cos 0) 1) |

## **Simplified Definition Notation**

- Use the keyword **define** instead of =
- Put define at the front, and group with parentheses
- Move open parenthesis from after function name to before

Old New 
$$f(x) = cos(x) + 2 \qquad (define (f x) (+ (cos x) 2))$$

Move open parenthesis in function calls

| Old    | New         |
|--------|-------------|
| f(0)   | (f 0)       |
| f(2+3) | (f (+ 2 3)) |

```
(define (f x) (+ (cos x) 2))
(f 0)
```

```
(define (f x) (+ (cos x) 2))

(f 0)

\rightarrow (+ (cos 0) 2)
```

```
(define (f x) (+ (cos x) 2))

(f 0)

\rightarrow (+ (cos 0) 2)

\rightarrow (+ 1 2)
```

```
(define (f x) (+ (cos x) 2))

(f 0)

\rightarrow (+ (cos 0) 2)

\rightarrow (+ 1 2)

\rightarrow 3
```

# **Beyond Numbers: Booleans**

Numbers are not the only kind of values:

| Old                        | New                         |
|----------------------------|-----------------------------|
| $1 < 2 \rightarrow true$   | (< 1 2) $\rightarrow$ true  |
| $1 > 2 \rightarrow true$   | (> 1 2) $\rightarrow$ false |
| $1 > 2 \rightarrow true$   | (> 1 2) $\rightarrow$ false |
| $2 \ge 2 \rightarrow true$ | (>= 1 2) $\rightarrow$ true |

## **Beyond Numbers: Booleans**

```
      Old
      New

      true and false
      (and true false)

      true or false
      (or true false)

      1 < 2 and 2 > 3
      (and (< 1 2) (> 2 3))

      1 \le 0 and 1 = 1
      (or (<= 1 0) (= 1 1))</td>

      1 \ne 0
      (not (= 1 0))
```

## **Beyond Numbers: Symbols**

```
(symbol=? 'apple 'apple) \rightarrow true (symbol=? 'apple 'banana) \rightarrow false
```

## **Beyond Numbers: Images**

```
(filled-rect 35 35 'red) \rightarrow
(filled-circle 25 25 'blue) \rightarrow
      (offset-image+ 550) \rightarrow
   (image=? (image+  )
    \rightarrow (image=?
    \rightarrow true
```

## **Programming with Images**

```
(define (anonymize i)
  (offset-image+
   i
   (filled-circle (image-width i)
                   (image-height i)
                   'blue)))
(anonymize
```

Use the stepper to see all steps